**Telephoto Zooms • Headshots • Camera Protection • Panorama Workshop**

**Free Software Downloads**

**The in-depth quarterly for the photo enthusiast** 

# **70-200mm Zooms**

**11 Lenses Tested**

# **Creative Panoramas with George Lepp**

# How to Shoot **Headshots** like Peter Hurley

**Sharpening with Photoshop All-Weather Gear for Cameras 13" Photo Printers**

**Understand AF Technology, Increase Precision**

**Autofocus**

Hit the Spot with

**Free Custom Testing and Tweaking Tools**

**www.ct-digiphoto.com**

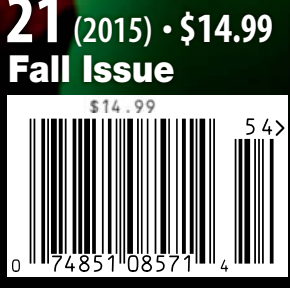

DISPLAY UNTIL DECEMBER 16

# TRUSTED TO TRAVEL

When you need to carry it all for a business or pleasure trip, rely on the Fastpack from Lowepro. It's been trusted to travel for years. The next-generation pack design includes enhanced protection with a built-in All Weather AW Cover<sup>™</sup> and CradleFit™ device compartment, plus three, primary storage zones to help keep you organized and ready for the fast pace of modern travel.

The<br>Trusted

Original<sup>®</sup>

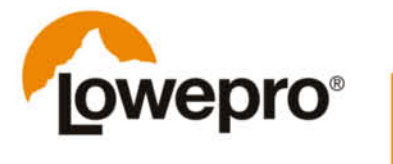

Find out more at lowepro.com/fastpack @2015 DayMen Canada Acquisition ULC Distributed by DayMen Canada - Daymen.ca Has autofocus ever annoyed you because it missed a moving target? Or when it pumps back and forth searching for the right setting? Things get even worse if a focus error exists that is too slight to see in the viewfinder but is glaringly obvious when you view your images on a computer. Glitches like these often spoil a whole sequence of photos and raise the question of what's wrong and how you can improve the situation.

The best solution is to get to grips with how the autofocus system built into your DSLR or mirrorless camera works. Our Author Ralph Altmann has dug deep into the technology behind today's autofocus systems and has come up with a great article that tells you all you need to know about how your camera keeps things sharp. He has also invented a simple computer-based method for testing your camera's AF system and even explains how to improve its accuracy. See page 68 and this issue's free online content for details.

Now you can head off to the racetrack or your child's birthday party safe in the knowledge that your photos will come out pin sharp. And, if you're looking for the right universal lens for the occasion, check out our 70-200mm zoom test on page 16 for details of the best name-brand and third-party glass on the market.

Have fun and see you next time ...

Zeho Nouleff-mps

Peter Nonhoff-Arps

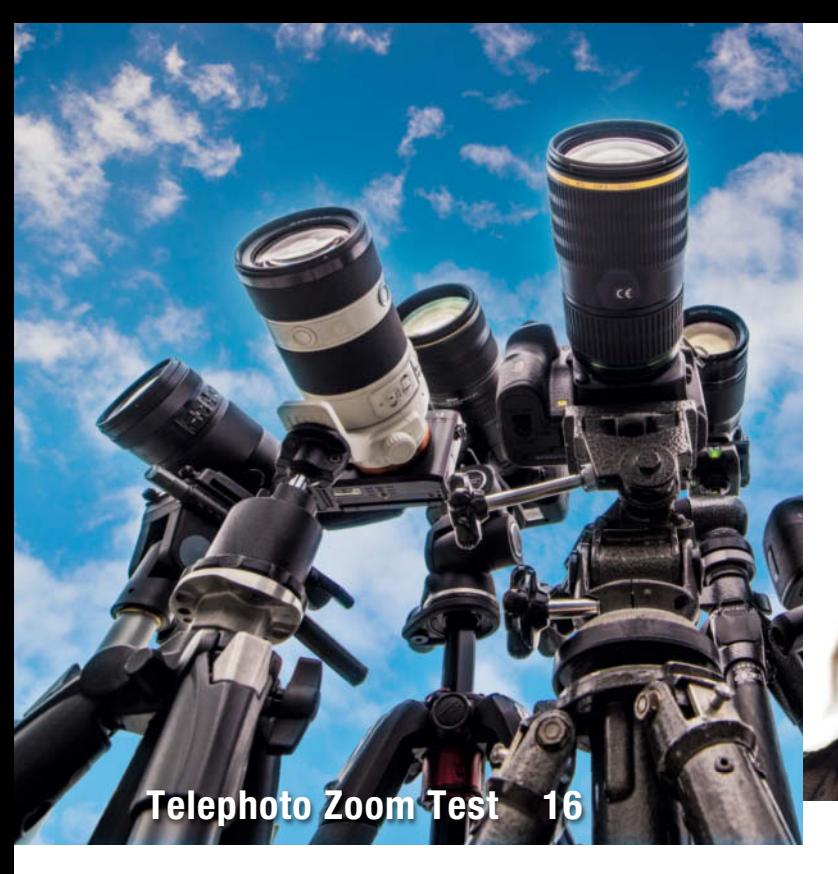

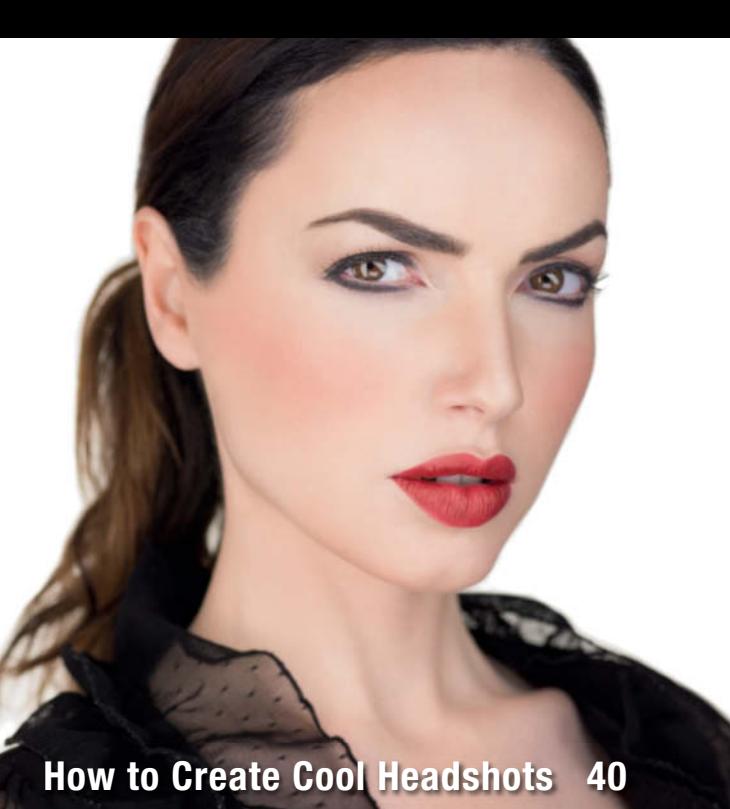

# **Portfolio**

Charlotte Steffan is a master of minimalistic compositions and a shoots using a minimum of gear too.

**10** Charlotte Steffan Portfolio

# **Telephoto Zoom Test**

70-200mm zooms are great all-round lenses for a wide range of situations. We test a selection of major brand and third-party models for DSLR and mirrorless systems.

- **16** Market Overview
- **20** Individual Tests

## **Pentax K-3 II**

The K-3 II is more than just an update and includes innovative features such as 'Pixel Shift Resolution' for capturing enhanced-resolution images.

**36** Pentax K-3 II Test

# **Headshots**

Headshots play an important role in estblishing digital identities. Peter Hurley's star student Gabriel Hill explains the gear and the techniques you need to get started shooting your own.

- **40** Introduction
- **46** The Anatomy of a Headshot
- **50** Headshot Setups

# **All-weather Gear for Your Camera**

Water, moisture, dust, sand, and extremes of cold and heat are tough on your camera and lenses. Arctic tour guide Sandra Petrowitz explains how to protect your gear and capture great photos in bad weather.

- **54** Introduction
- **57** Water and Moisture
- **62** Cold and Heat, Dust and Sand
- **64** Shooting Tips

## **Autofocus Workshop**

A photographic life without autofocus is impossible to imagine, but how does autofocus work and what can you do if it doesn't function as intended?

- **68** How Autofocus Works
- **78** Autofocus Calibration Tool Test
- **82** Check and Adjust Your Cameras's AF System

## **High-end Photo Printers**

Wide-format printers produce high-quality images and give you complete control over the printing process. We test the best current models from Canon and Epson.

- **86** Introduction
- **91** Test Results

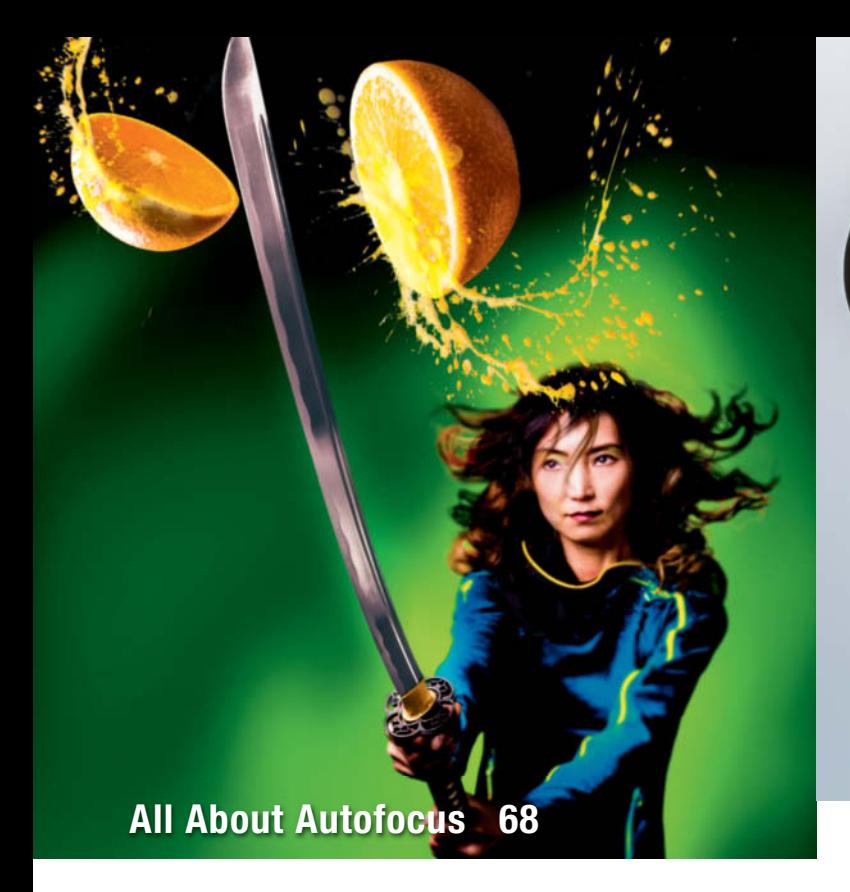

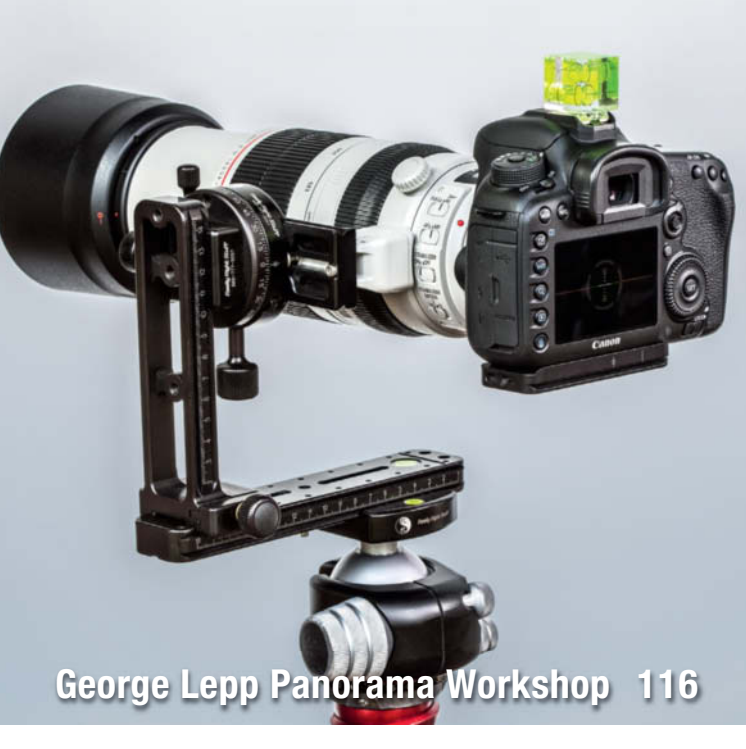

# **Sharpening in Photoshop**

Sharpening is an essential part of the digital image creation process. This article explains how to get the most out of Photoshop's sophisticated sharpening tools

- **94** What Is Sharpening?
- **98** Applying Unsharp Mask
- **101** Selective Sharpening

## **Magic Lantern**

Creative developers have discovered a back door into Canon's DSLR firmware that enhances your camera's toolset with a huge range of additional features and functions.

- **102** Introduction and Installation
- **109** Focus Stacking
- **112** Trap Focus, Focus Peak and Magic Zoom
- **114** HDR

# **Creative Panorama Techniques**

George Lepp is a master of the art of panoramic photography and is constantly inventing new ways to utilize this fascinating technique. This article introduces some of his unique styles and the gear he uses to capture them.

- **116** Action Sequence Panoramas
- **123** Aerial Panorama Techniques
- **128** Gigapixel and Combined Panoramas
- **134** Macro Panoramas

## **About Us**

- **3** Editorial
- **136** Book Review
- **138** Coming Up in Issue 22
- **138** Contact Info

## **Free Downloads**

**6** Highlights and Contents

### **Full Version Software**

Movavi Photo Editor is a powerful photo editor that enables you to give your images extra polish with just a few simple clicks.

### **Special Edition Software**

Franzis Color Projects Professional offers new and unique ways to transform your photos into digital works of art using smart tools and a crystal-clear workflow.

### **Video**s

- Coached Shooting: Advice from Bert Stephani
- Transparent Fruits: Cool Effects with Little Effort
- One Light Shooting: Portraits with the Softbox
- Tim Mantoani: The Man with the Large-format Camera

### **Free Downloads**

Navigate to www.ct-digiphoto.com/downloads212015 to download the content listed above for free

# **Free Downloads**

**Visit www.ct-digiphoto.com/downloads212015 for free access to a full version of Movavi Photo Editor, a special c't edition of Franzis COLOR projects professional and a range of exciting videos and video tutorials.**

# **Movavi Photo Editor**

**Full version software: Movavi Photo Editor lets you optimize your photos in just a few clicks.**

Spontaneous snapshots often contain color errors, sloping horizons or unwanted details that spoil the look of the photo. Movavi Photo Editor provides the tools you need to remove these

annoying side effects with just a few simple clicks and the 'Resize' tool enables you to scale your edited images as you wish. A single click on the 'Magic Enhance' button automatically optimizes contrast, saturation and color temperature, while the 'Cut Out' tool makes swapping out backgrounds a snap and the 'Delete' tool simply erases objects you don't like. You can also create custom text overlays

and save your results in a range of formats. *Photo Editor* has a clean, easy-to-use interface that makes advanced image processing tasks simple to perform.

*c't Digital Photography* readers can register via e-mail for a free copy of Movavi Photo Editor. Windows users qualify for a 40% discount on a purchase of Movavi Photo Studio, and Mac users receive a 60% discount on Movavi Video Converter. These offers are valid until January 15th 2016. (tho)

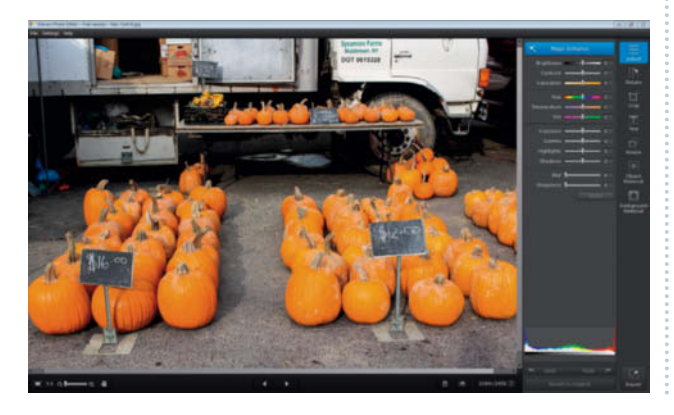

### **Image Processing Tools**

#### **Windows**

Artweaver Free COLOR projects professional **Special Edition** GIMP GIMP Portable GREYCs Magic Image Converter (GMIC) **HeliosPaint** Hugin Inkscape Luminance HDR Movavi Photo Editor 2.1.0 **Full Version Mac OS** COLOR projects professional **Special Edition** GIMP

GREYCs Magic Image Converter (GMIC) **HeliosPaint** Hugin Inkscape Luminance HDR Movavi Photo Editor 2.1.0 **Full Version**

### **Linux**

GREYCs Magic Image Converter (GMIC) HeliosPaint Luminance HDR Movavi Photo Editor 2.1.0 **Full Version**

### **Photo Tools**

### **Windows**

AmoK Exif Sorter Enblend/Enfuse EnfuseGUI ExifTool FastStone Image Viewer Gallery **WordPress** XAMPP XnView **Mac OS** AmoK Exif Sorter EnfuseGUI ExifTool Gallery

# **Coached Shooting**

**Video tutorial: Bert Stephani plays coach and lets us in on some of his secrets for great portrait sessions.** 

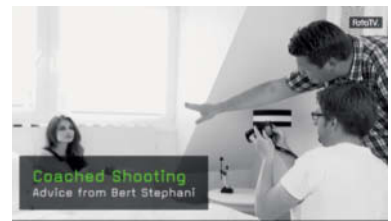

In this workshop, pro photographer Bert Stephani puts his camera down and lets his assistant Laurent photograph a model. Stephani has plenty of useful tips for his less experienced colleague and certainly proves his mettle as a photo coach, constantly optimizing his assistant's ideas. As well as helping Laurent concentrate on the details, he also discusses basics like composition, the choice of background and communication with the model. As a viewer, you can learn from Laurent's mistakes and use the results to improve your own portrait photography skills. (sea)

MacPorts **WordPress** XAMPP **Linux** AmoK Exif Sorter Enblend/Enfuse ExifTool Gallery WordPress XAMPP

### **Sample Images**

Autofocus Test Image and Photoshop Actions Lens Test Sample Images

### **Videos**

Coached Shooting – Advice from Bert Stephani One-light Shoot – Portraits with the Softbox Tim Mantoani – Large-format Portraits Transparent Fruits – Cool Effects with Little Effort

# **Franzis COLOR projects professional**

**Special edition software: This package offers new and unique ways to transform your photos into digital works of art using smart tools and a crystal-clear workflow.**

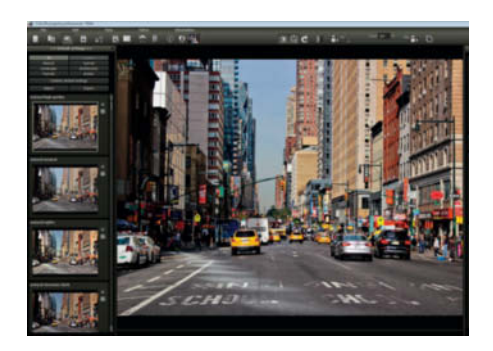

With 84 fine-tuned presets, 85 high-quality expert filters, 35 professional film emulations with Grain Engine and a perfectly tuned tonal value transformation, you can now create unique high-end results in full 16-bit quality.

The supplied presets include Landscape, Nature/Animals, Portrait, Nude, Technical, Architecture, Reportage, Still Life, Long Exposures, Graphics and Artistic Interpretation and can easily be tweaked to create your own looks. The built-in expert filters include Denoising, Sharpen, Gamma, Brightness and Shadow Optimization and can be applied globally or selectively. Other high-end features include raw import and analog film emulation. The software can be installed as a standalone tool or as a plug-in for *Photoshop* and *Lightroom*.

Use of the Windows version requires a two-stage online registration during installation. Mac users need to install the trial version and send an email to the manufacturer containing the text *c't Digital Photography – Color projects for MAC*. You will then receive a free serial number via email. Registered readers also qualify for a 40% discount on upgrades to the full version of *PHOTO WORKS projects #3*. These offers apply until March 31st 2016. (tho)

#### *www.ct-digiphoto.com/downloads212015*

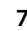

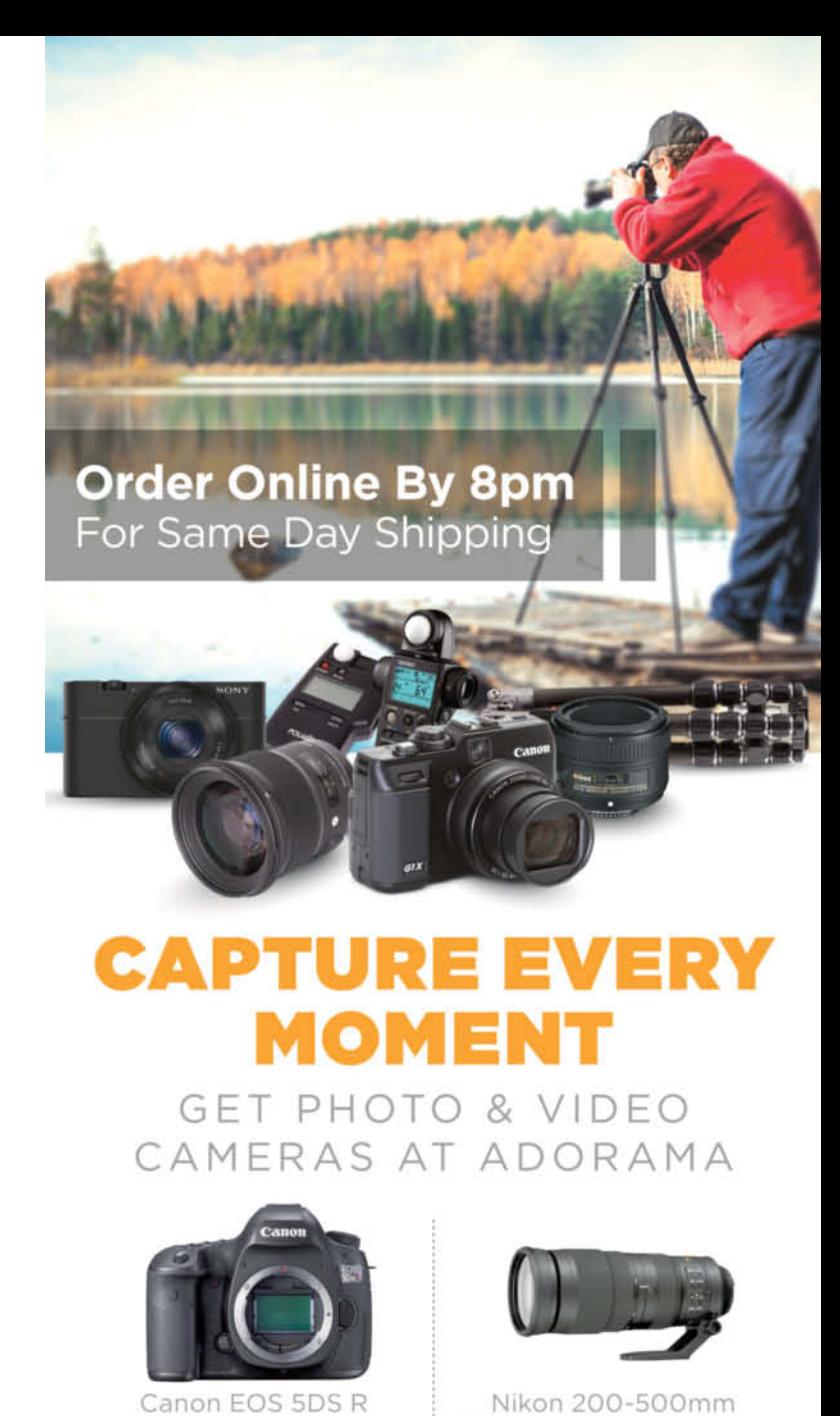

**DSLR Camera Body,** 50.6MP, 3.2" LCD Display,

\$3899.00

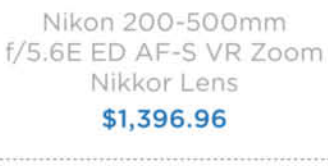

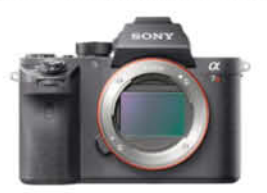

Sony a7RII Alpha DSLR Full Frame Mirrorless Digital Camera Body \$3198.00

Pentax K-3 II Digital SLR Camera Body, 24.35MP, \$996.95

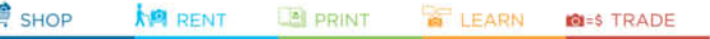

42 W 18TH ST NYC 800.223.2500 adorama.com

**FREE 1-3 DAY SHIPPING** on most orders over \$49° \*details at adorama.com/shipping

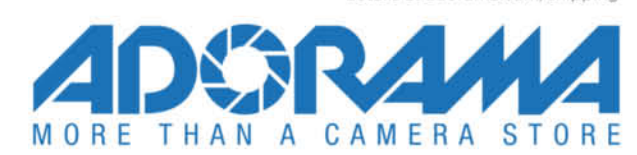

# Get in the Picture

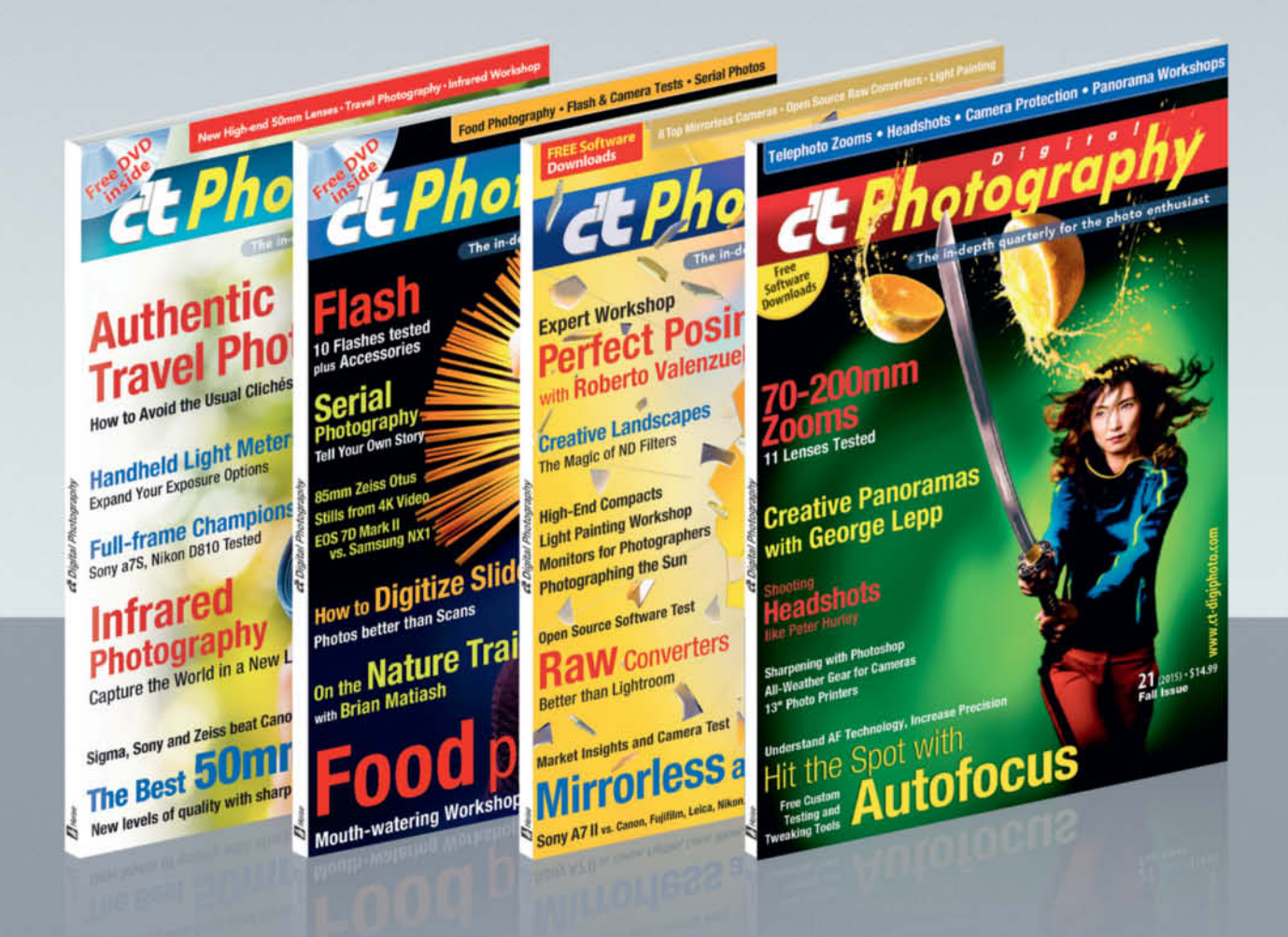

### c't Digital Photography gives you exclusive access to the techniques of the pros

Keep on top of the latest trends and get your own regular dose of inside knowledge from our specialist authors. Every issue includes tips and tricks from experienced pro photographers as well as independent hardware and software tests.

There are also regular image processing and image management workshops to help you create your own perfect portfolio.

Each issue includes a free DVD with full version software, practical photo tools, as well as eBooks and additional video material.

# Subscribe Today! And Save 16%

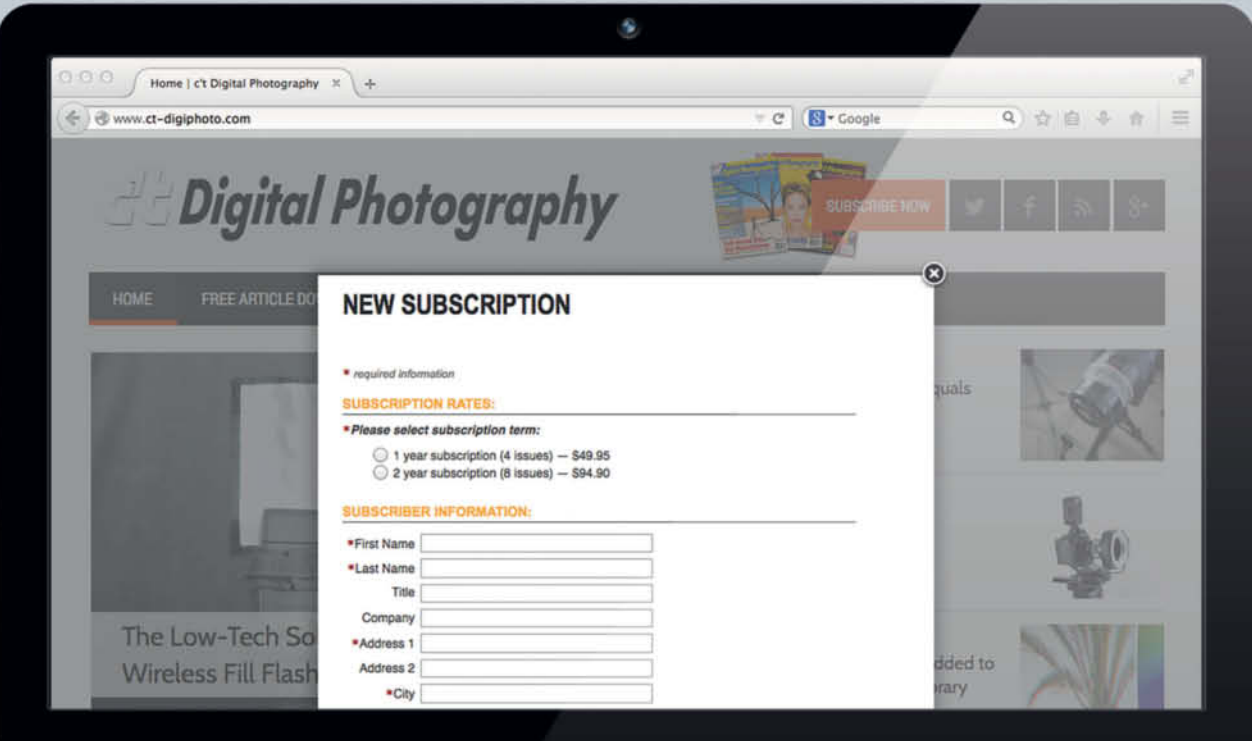

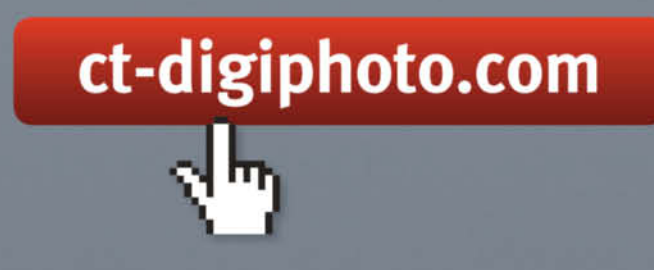

Visit our website:

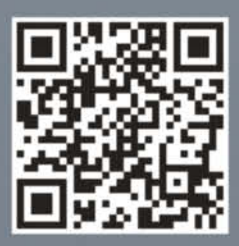

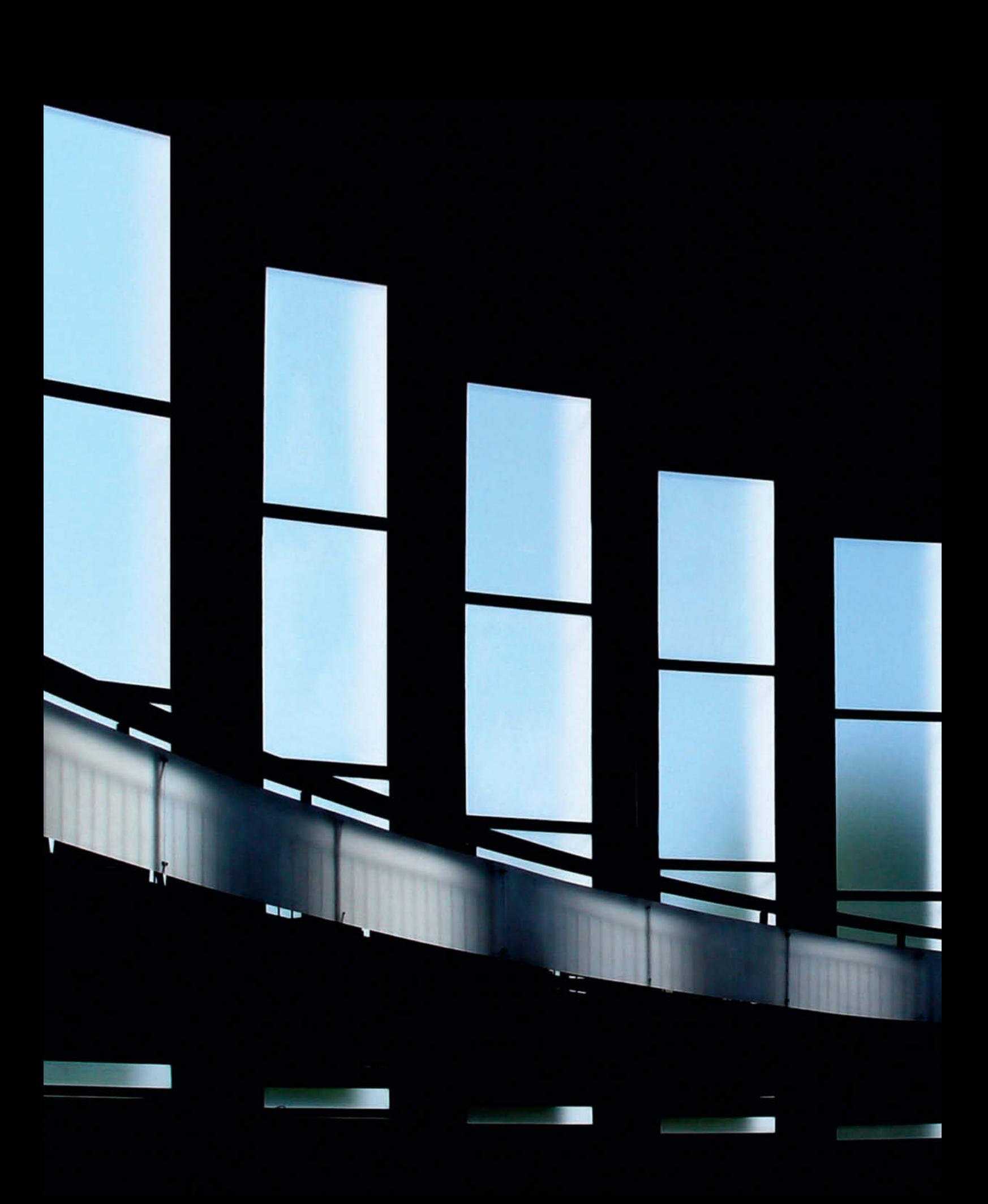

# Portfolio **Charlotte Steffan**

**Lines, patterns, nuances of color… Charlotte Steffan likes things minimalistic and tidy – and that's how she likes her photographs too, most of which she takes using her iPhone.**

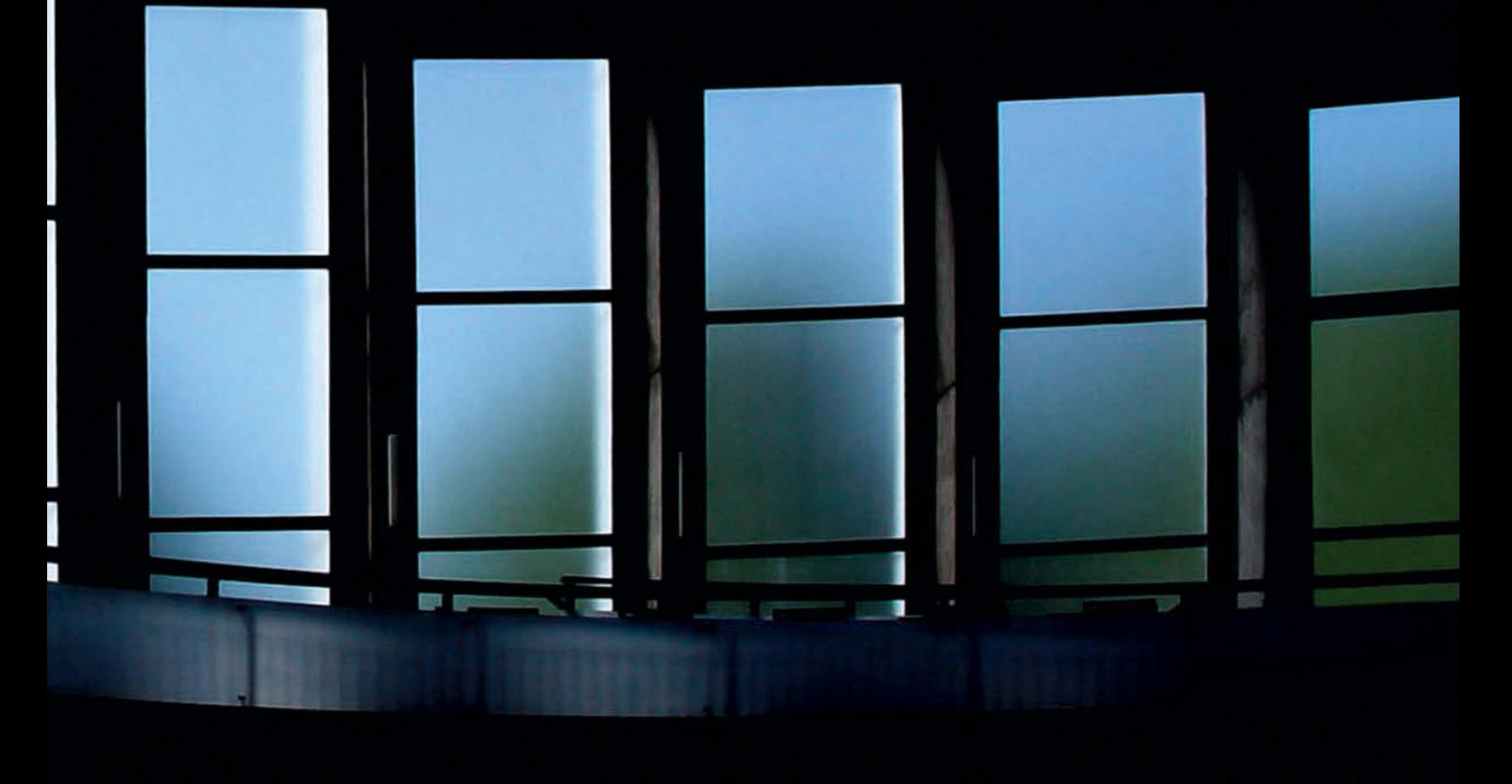

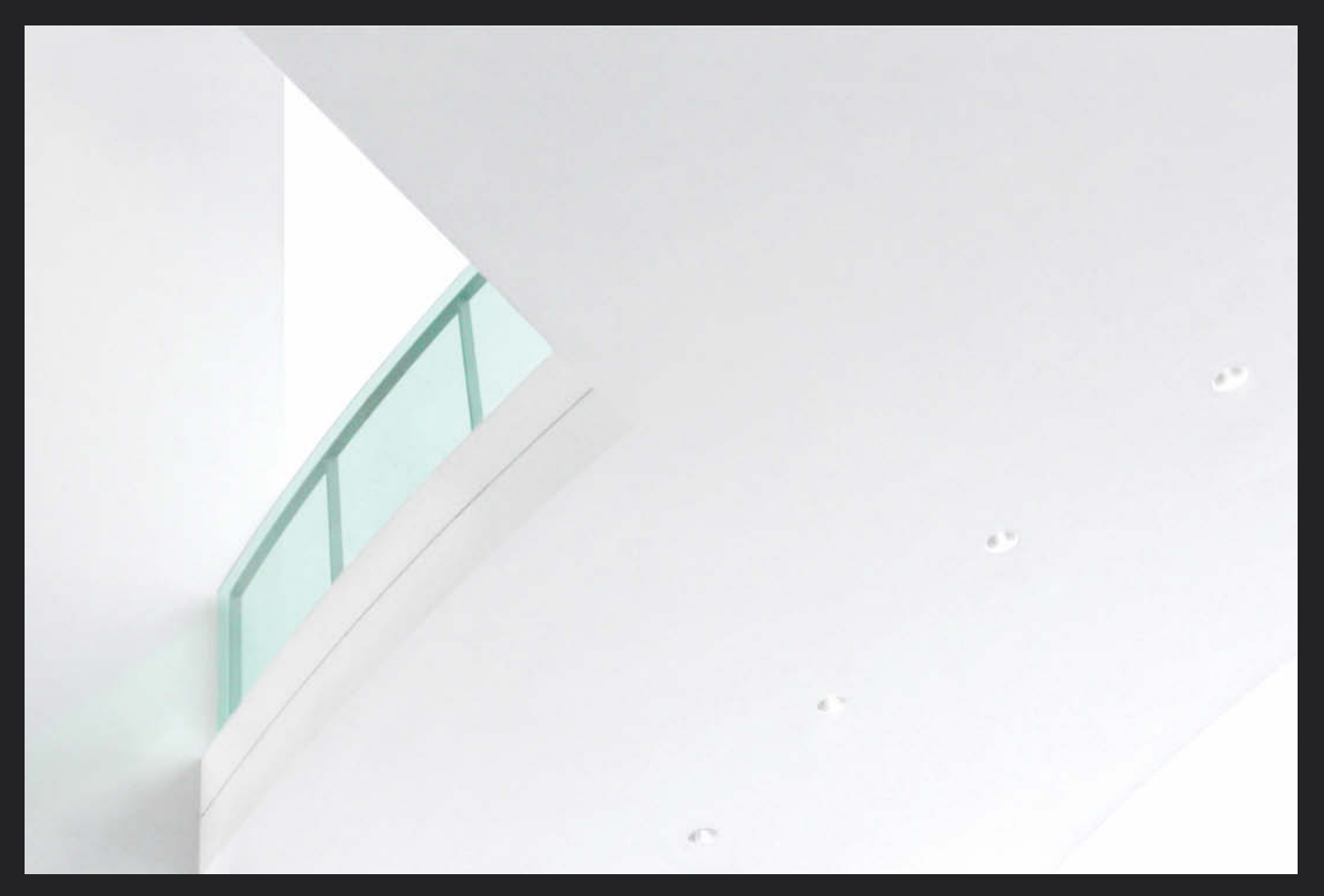

**Green Glass, Munich, Germany (2005)**

**Dhotographing the patterns revealed in** felled tree trunks and sawn-off branches, taking inspiration from road markings, looking for graphic elements in rows of houses or window frames – out and about with her camera, looking for subjects and allowing the world to make its impressions on her, Charlotte Steffan is not seeking the sensational and prefers instead to "show the everyday in a new light".

The 60-year-old artist came late to photography after taking early retirement. She lives in Mannheim and spends a lot of time traveling the city and its environs, but not with a heavy camera and multiple lenses.

In the last few years she has used nothing more than an iPhone most of the time.

"I'm totally happy with the quality," she says – and she knows what she's talking about. "Early on, as I concentrated more and more on technical things like aperture, exposure, noise and sharpness, my eye for subjects became less keen and my photography was the poorer for it, despite using a reflex camera and high-quality lenses." Acquaintances and critics constantly commented on this shift too, she remembers.

At some point, she pulled the plug on it all, having realized that the fun had gone out of

photography for her. Yet fun, rather than technology, which she now keeps to a bare minimum, was the essential ingredient for good photos. Now, her phone's fixed focal length lens is perfectly sufficient, "and I don't care whether there is more noise in my images than the ones I made with my super-duper DSLR."

But what determines whether an image is successful or not? Her answer is impartial and personal: "My images are supposed to stir up the viewer's emotions," she says. "For me, a good image is one that I like."

This is why Steffan also prefers to avoid 'deep and meaningful' discussion and

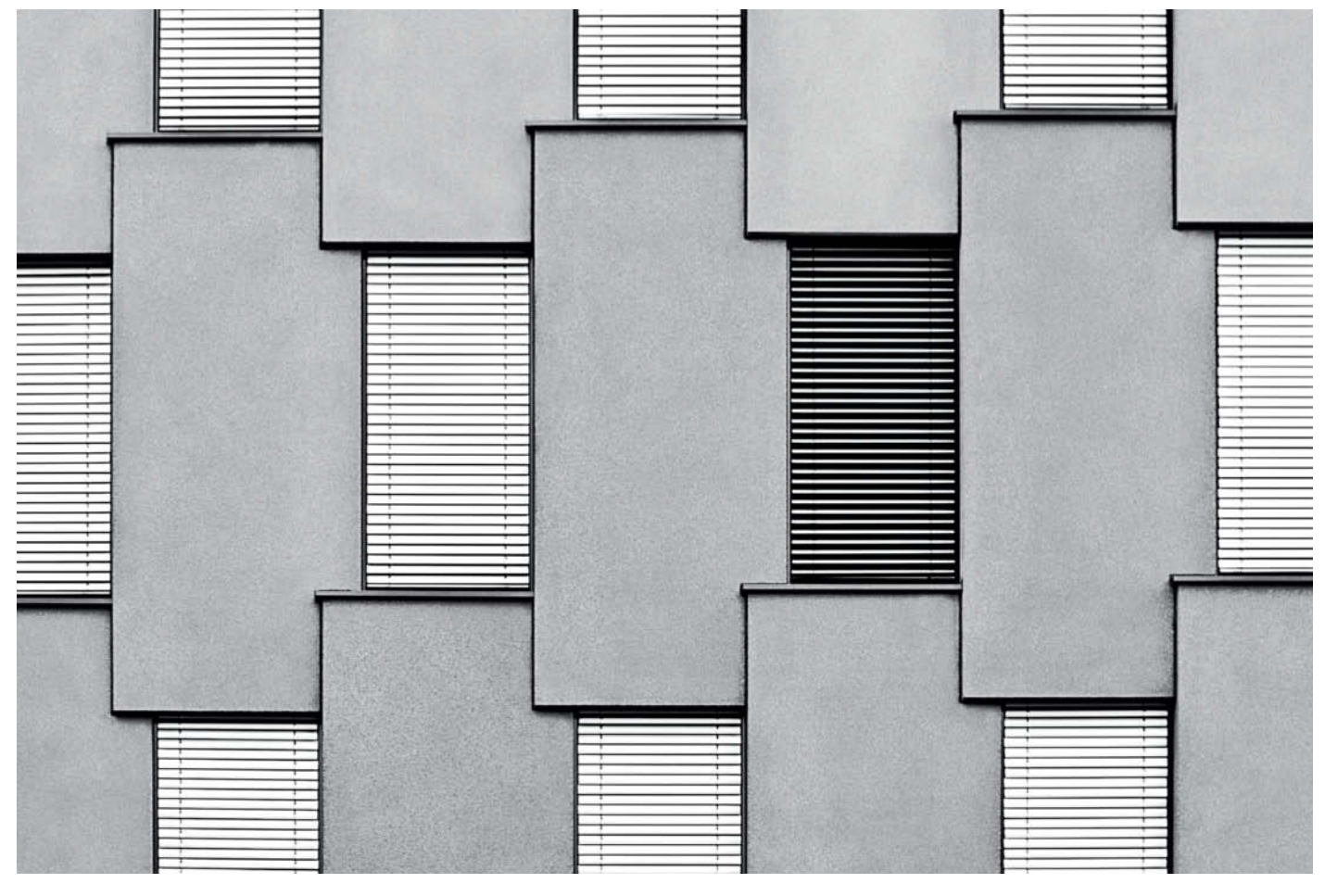

**Office Building, Mannheim, Germany (2010)**

interpretation of her photographs. "For me, the subject is important, and the image has to make the right impact." She names her images by describing them, rather than inventing a prosaic title – a method borrowed from Robert Haeusser, one of her favorite role models.

"I like line, I like black and white, and I like everything to be tidy," is how she outlines her photographic preferences and favorite stylistic devices. "Technical processes and skills transform raw material into a form which, thanks to intense observation, evocative symbolization and visual effectiveness, far exceeds the result of the present moment," as the quote from well-known photographer and writer Andreas Feininger explains on her website. "If that can be achieved, then it is a good photo; reality has become art." That is her goal.

Steffan is enjoying increasing success with this approach, having now displayed her work to a broad public at 17 exhibitions. Her most recent show comprised only iPhone photos, and she is now selling these images too. Even the city council in Mannheim is a customer, she says with a wink, although in this case, the buyer acquired some of her equally fascinating infrared images rather than her more graphic works. (keh)

#### **Learn more about Charlotte Steffan at**

**www.charlotte-steffan.de**

**www.xing.com/profile/Charlotte\_ Steffan**

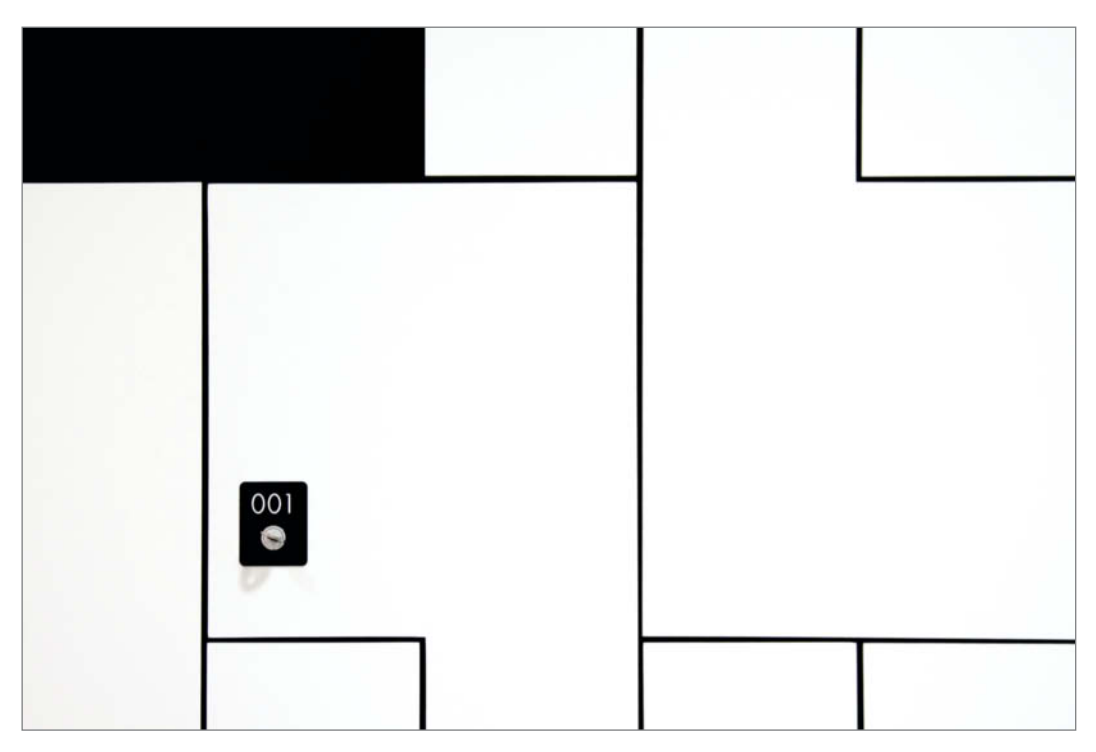

**Locker, Stuttgart, Germany (2010)**

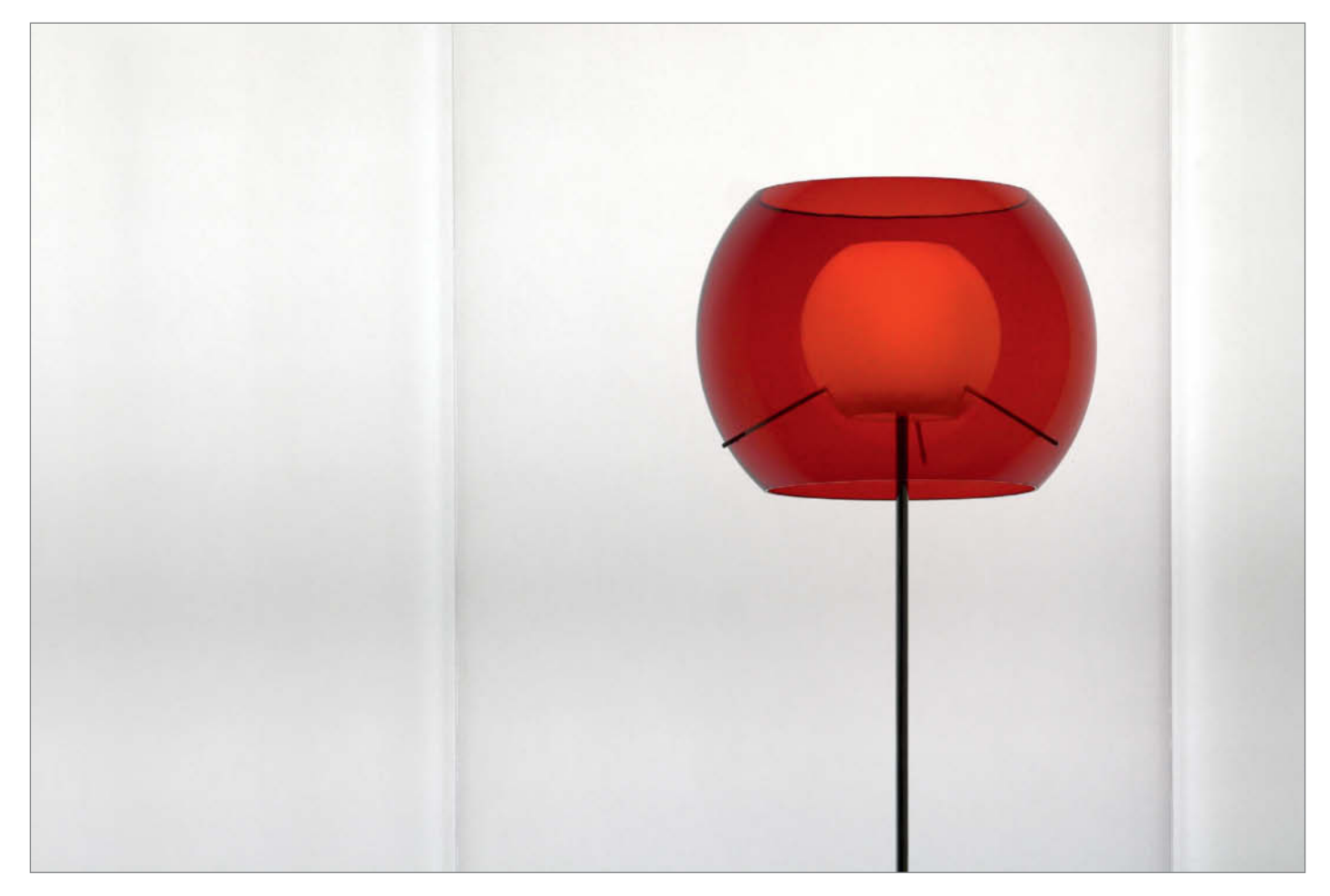

**Floor Lamp, Berlin, Germany (2006)**